# CSC209

### Software Tools & Systems Programming in UNIX

*W. James MacLean* maclean@cdf.toronto.edu PT290F, 978-6277

About CSC209

#### General Info

Slide 3

Slide

- L0101: Meets Monday & Wednesday, 12pm in SS2118; Tutorials Fridays at 12pm
- L0501: Meets Thursday, 7pm in RW110; Tutorials Thursdays at 6pm
- Website: http://www.cs.toronto.edu/~maclean/csc209/Spring00/
- Spring 2000 CSC209: Software Tools & Systems Programming • Newsgroup: ut.cdf.csc209 (or send e-mail to ut.cdf.csc209h@cdf.toronto.edu)

#### Spring 2000 CSC209: Software Tools & Systems Programming Assignments • Assignment #1: 5% Fri, Feb 4<sup>th</sup> – Shell Scripts • Assignment #2: 10% Fri, Feb  $18<sup>th</sup>$ – Utilities, File/Directories • Assignment #3: 10% Fri, Mar  $17<sup>th</sup>$ – Inter-process communication • Assignment #4: 15% Fri, Apr 7<sup>th</sup> – Sockets & Threads

en al.

Slide 6

- Assignments are due *at the beginning* of tutorials. Late assignments should be submitted to D.L. Pratt Bldg., room 283. Penalties for late submissions:
	- *Time of submission (based on electronic submission time)*: • by 5pm on due date - penalty  $= -20\%$  (of the maximum mark)
		- by 9am three days after due date penalty = 40%
		- $\bullet~$  after 9am three days after due date penalty =  $100\%$
- The late penalties are only waived for a good reason such as a documented medical or other emergency. Discuss such excuses with the instructor, *not* with your tutor.

Spring 2000 CSC209: Software Tools & Systems Programming

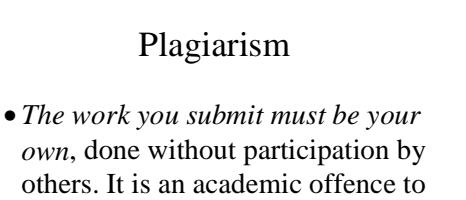

hand in anything written by someone else without acknowledgement.

Spring 2000 CSC209: Software Tools & Systems Programming

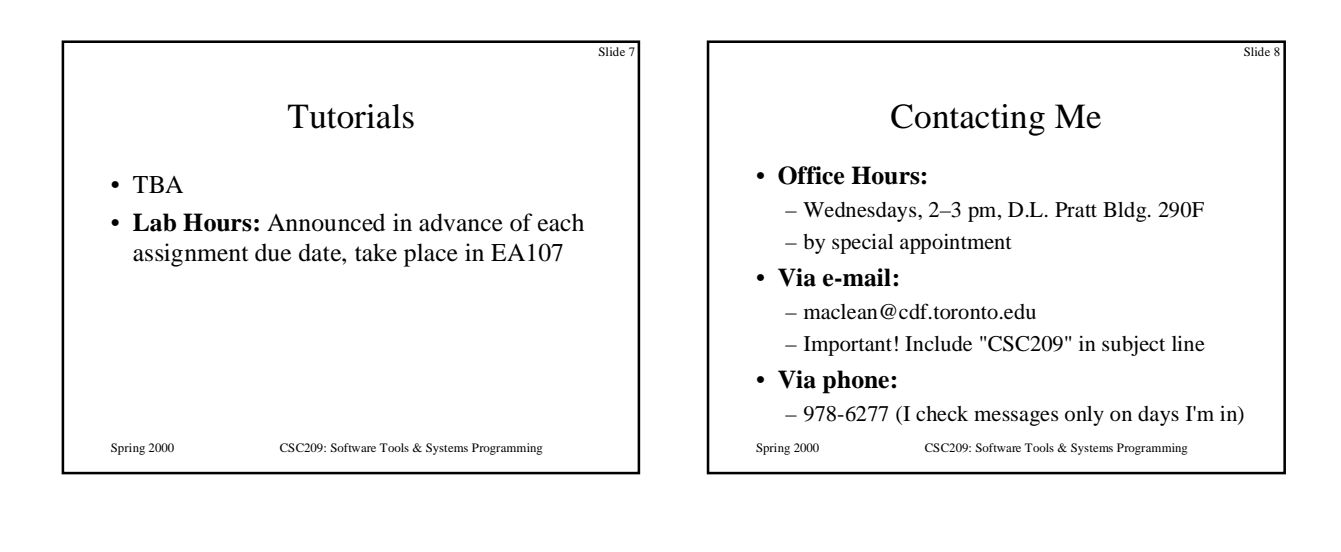

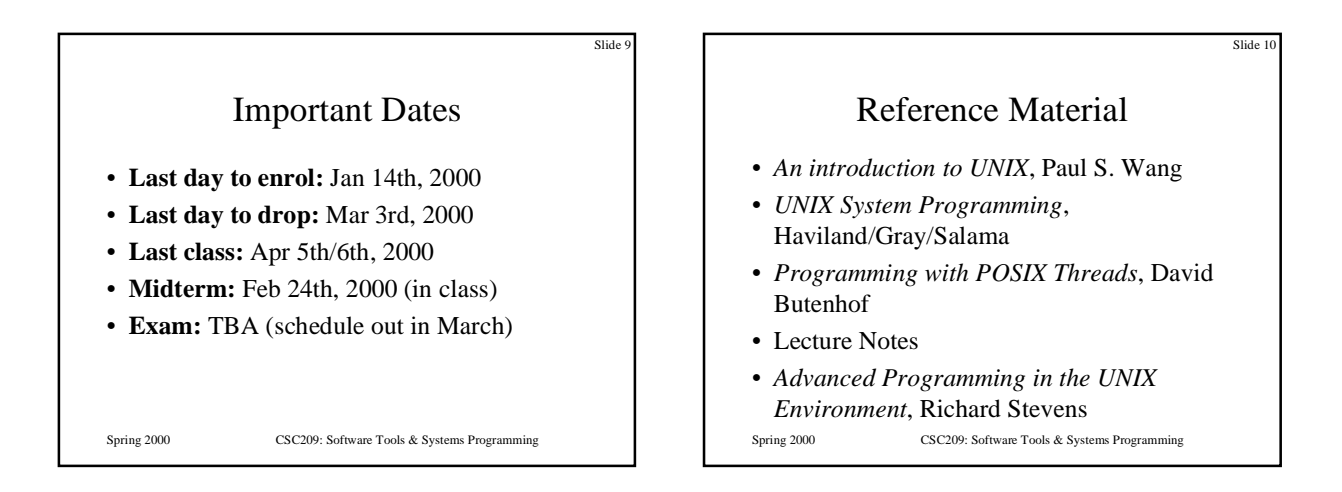

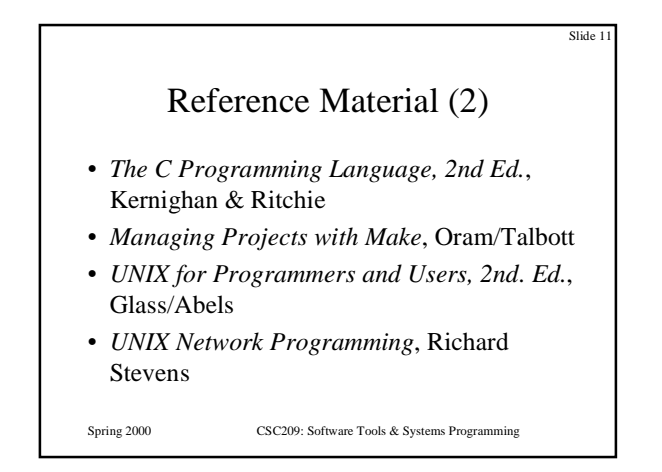

#### Course Content

- Why UNIX? History
- UNIX Basics: Processes, Login
- Shells: command processing, running programs, shell programming
- I/O: file descriptors *vs.* streams
- Processes: creating, destroying, monitoring
- System Calls, Standard C Library

Spring 2000 CSC209: Software Tools & Systems Programming

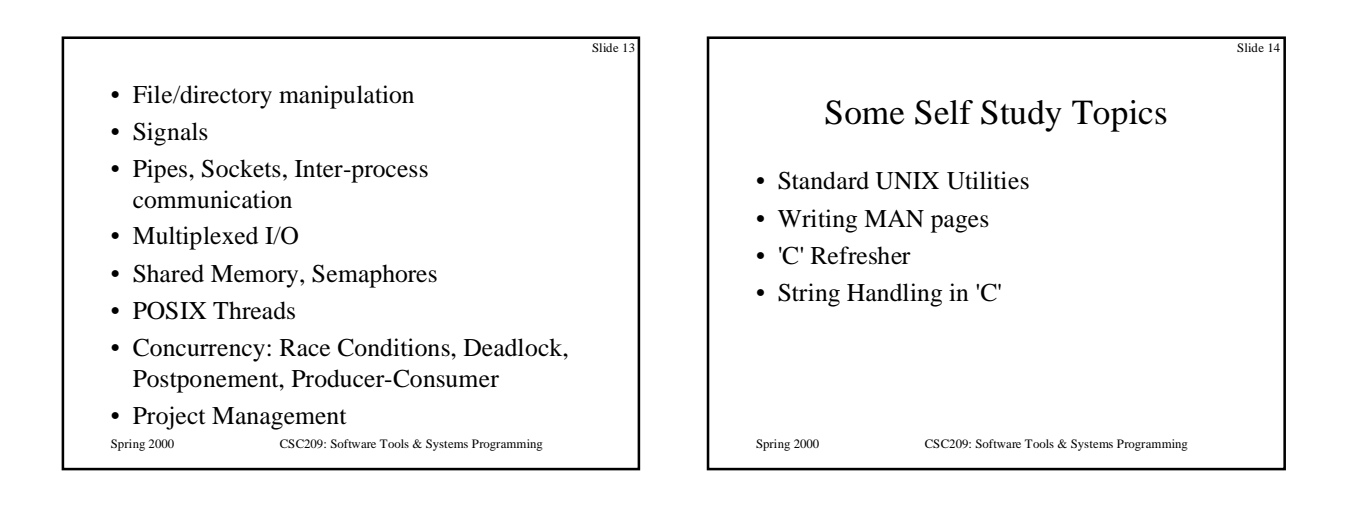

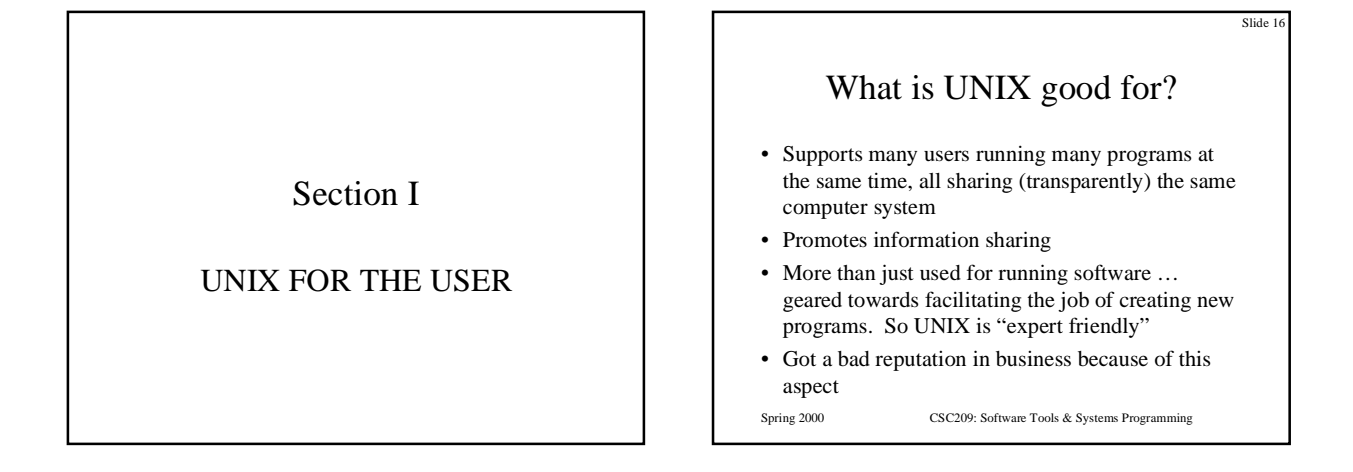

#### History (Introduction)

- Ken Thompson working at Bell Labs in 1969 wanted a small MULTICS for his DEC PDP-7
- He wrote UNIX which was initially written in assembler and could handle only one user at a time
- Dennis Ritchie and Ken Thompson ported an enhanced UNIX to a PDP-11/20 in 1970
- Ritchie ported the language BCPL to UNIX in 1970, cutting it down to fit and calling the result "B"
- In 1973 Ritchie and Thompson rewrote UNIX in "C" and enhanced it some more
- Since then it has been enhanced and enhanced and enhanced and …
- See Wang, page 1 for a brief discussion of UNIX variations
- POSIX (portable operating system interface) IEEE, ANSI
- Spring 2000 CSC209: Software Tools & Systems Programming

### Some Terminology

- *Program*: executable file on disk (machine language binary or script)
- *Process*: executing instance of a program
- *Process ID*: unique, non-negative integer identifier (a handle by which to refer to a process)
- *UNIX kernel*: a C program that implements a general interface to a computer to be used for writing programs
- *System call*: well-defined entry point into kernel, to request a service
- *UNIX technique*: for each system call, have a function of same name in the standard C library
	- user process calls this function
	- function invokes appropriate kernel service

Spring 2000 CSC209: Software Tools & Systems Programming

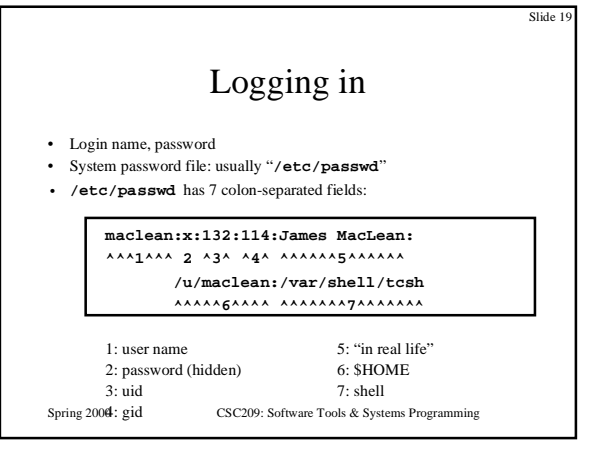

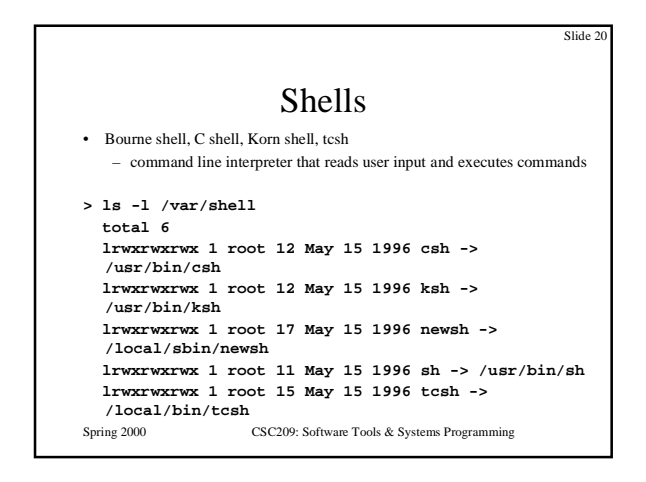

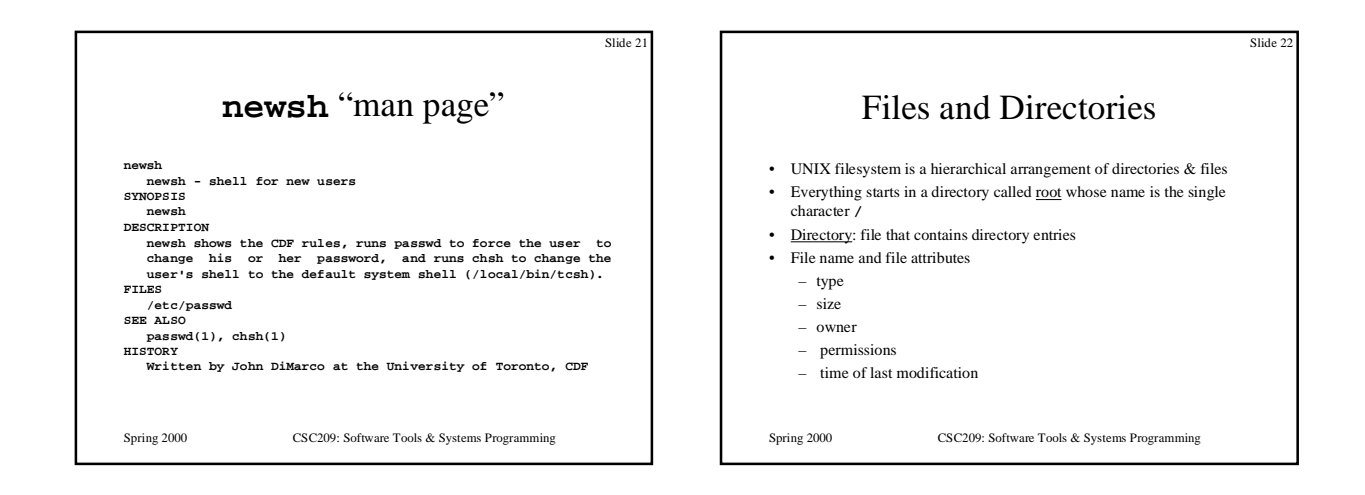

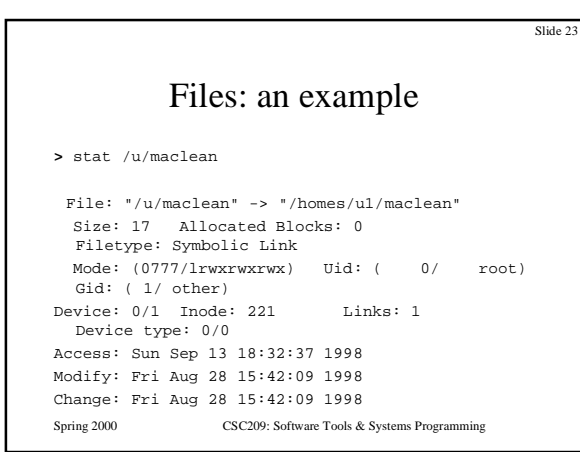

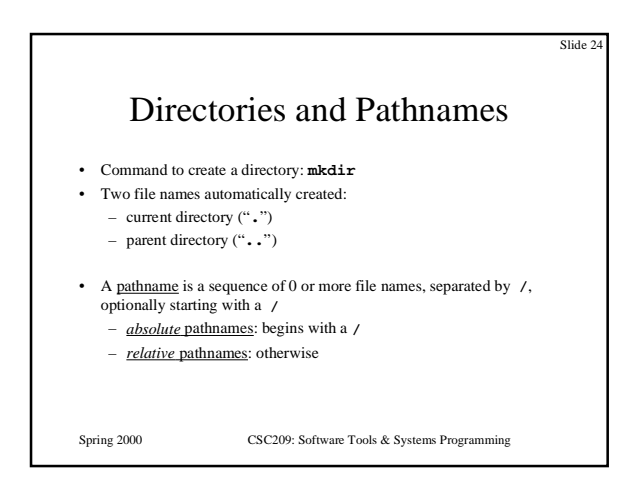

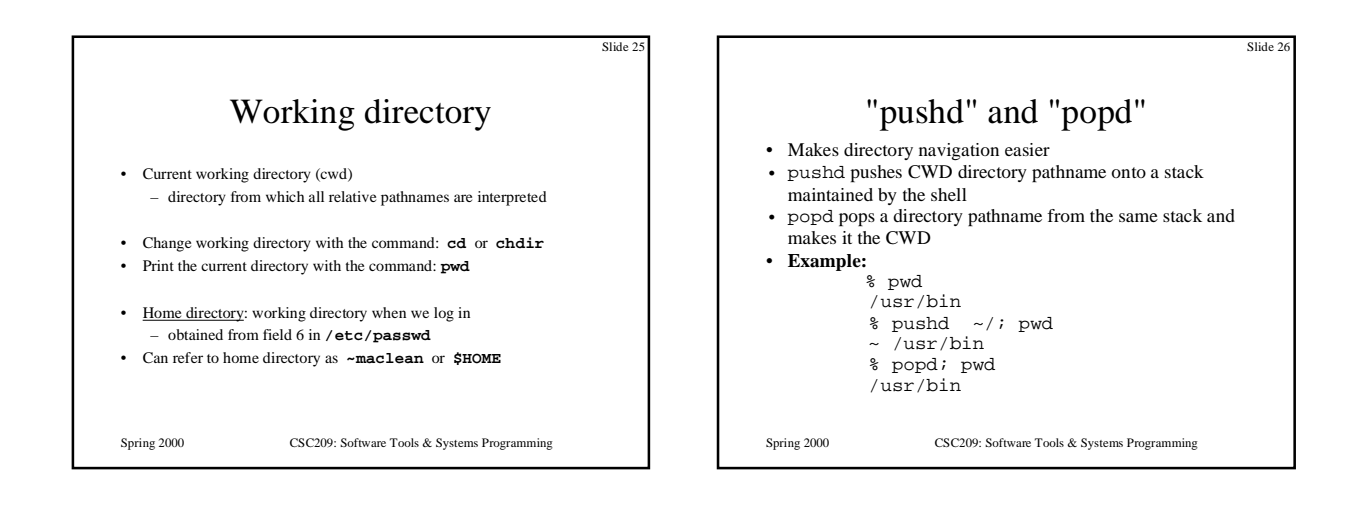

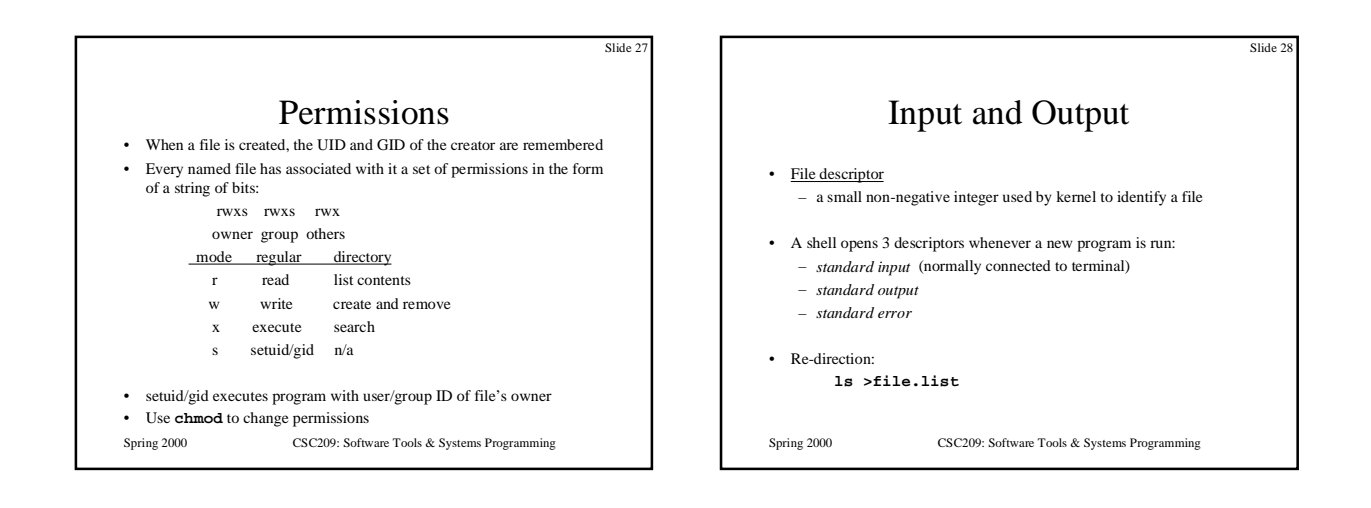

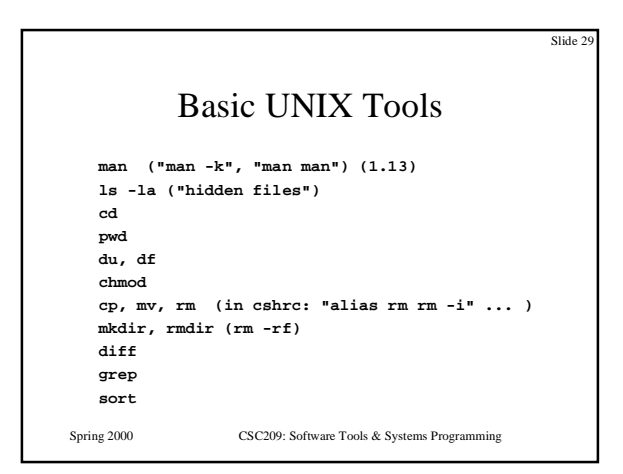

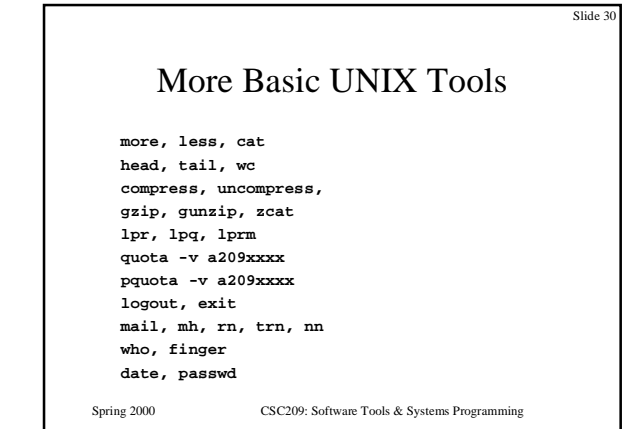

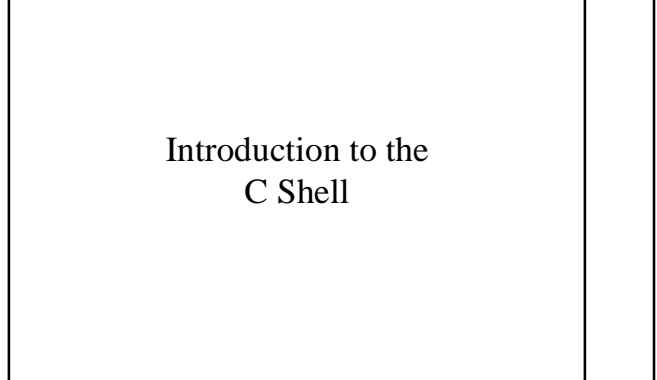

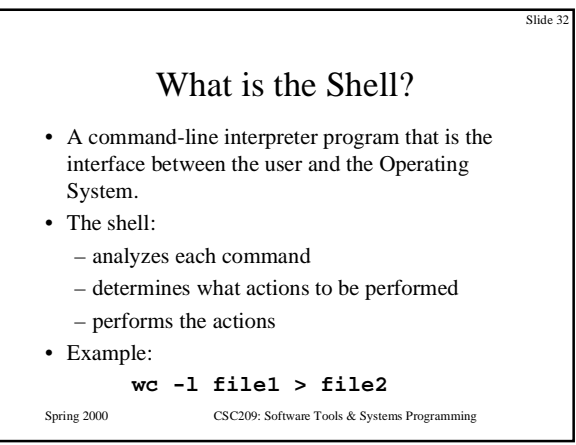

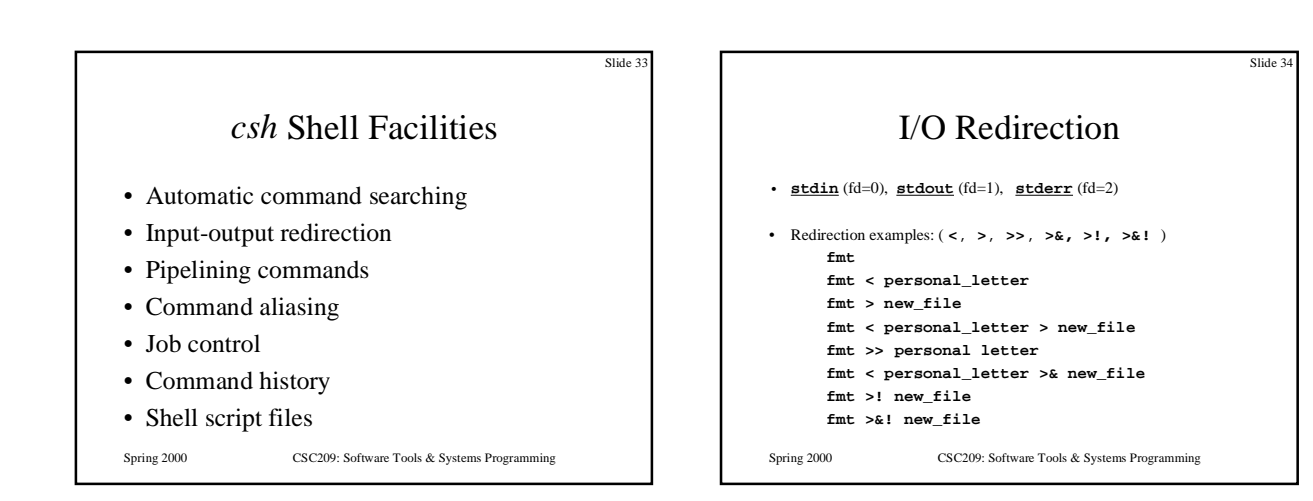

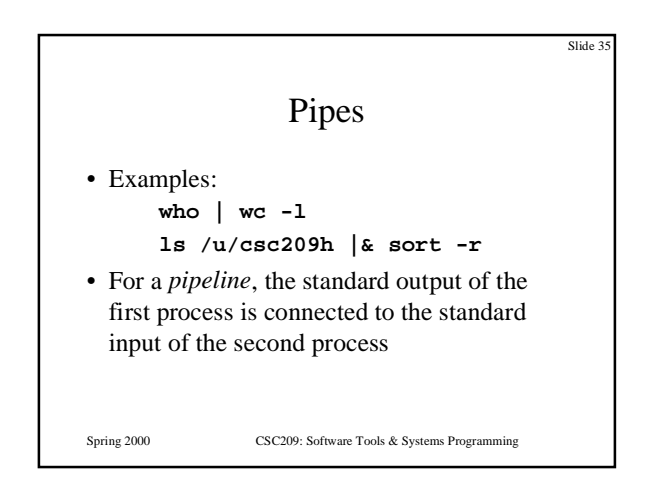

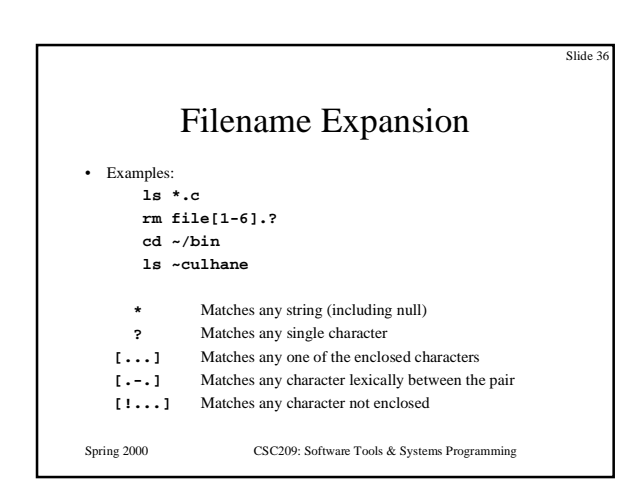

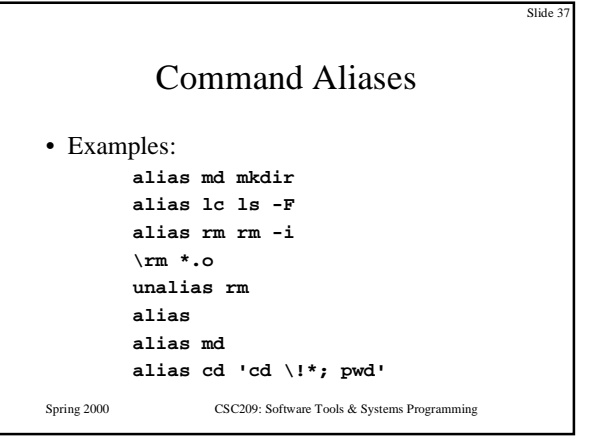

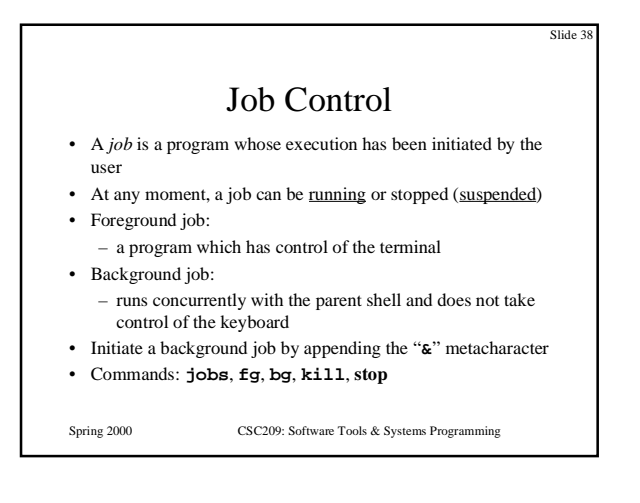

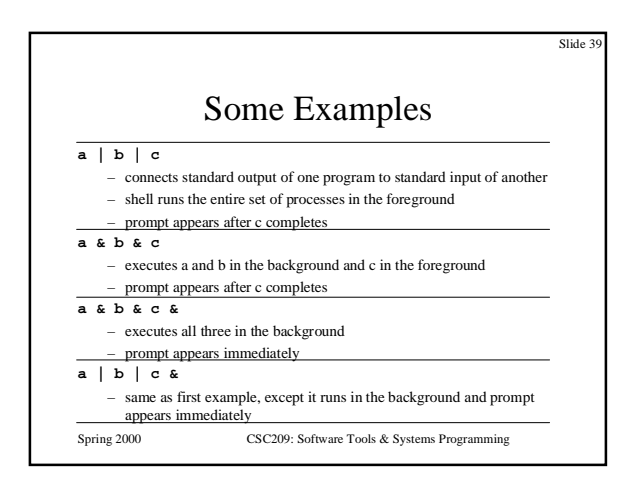

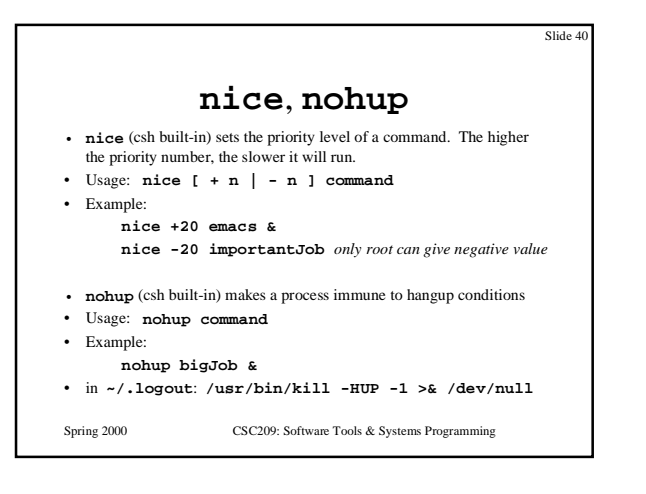

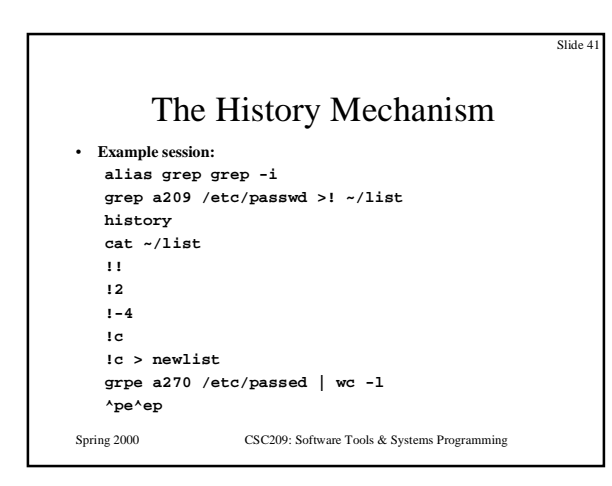

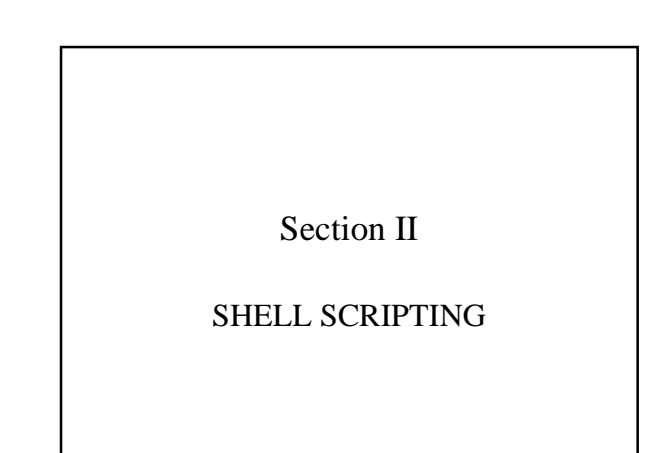

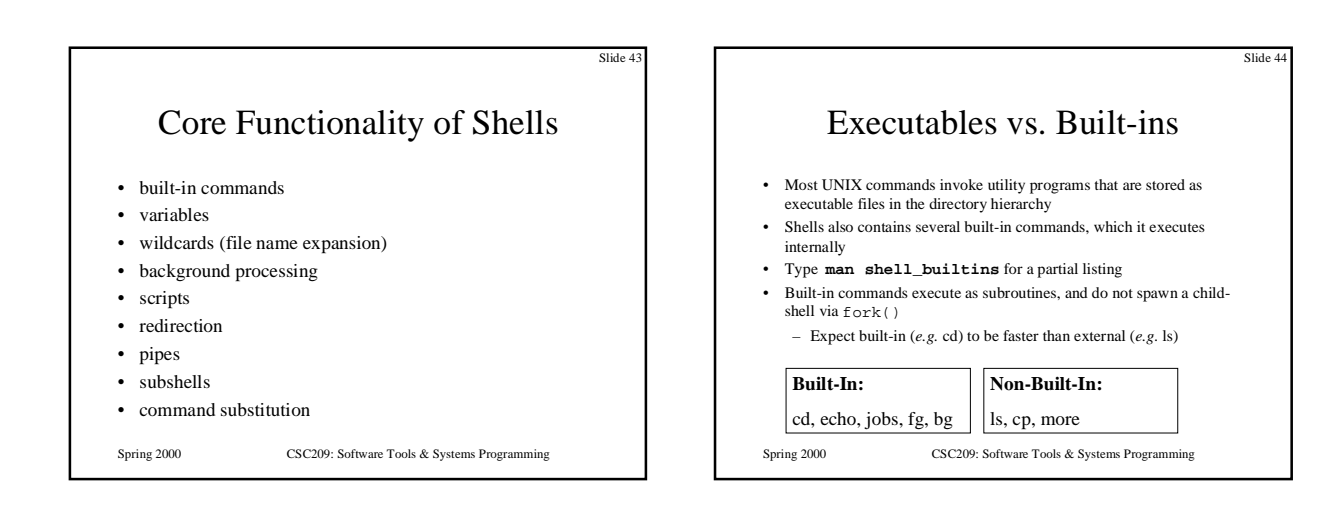

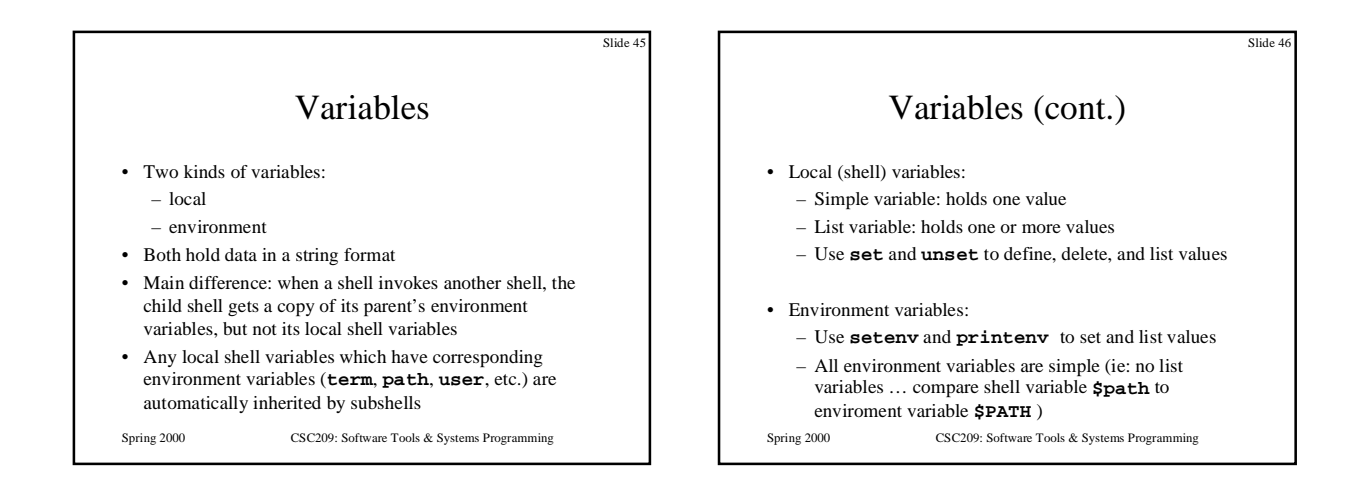

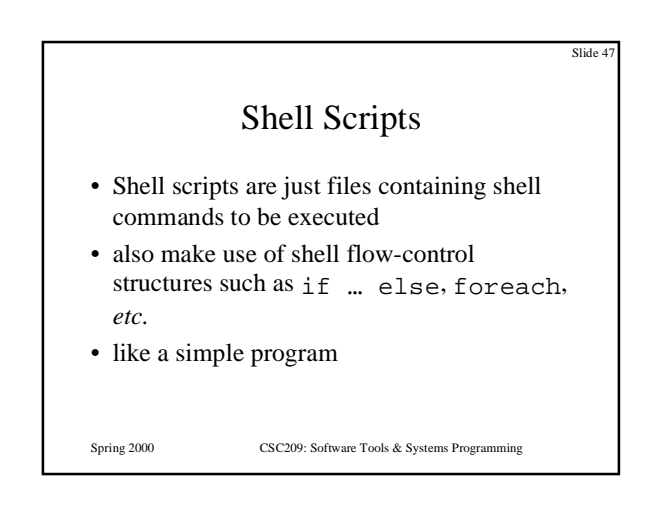

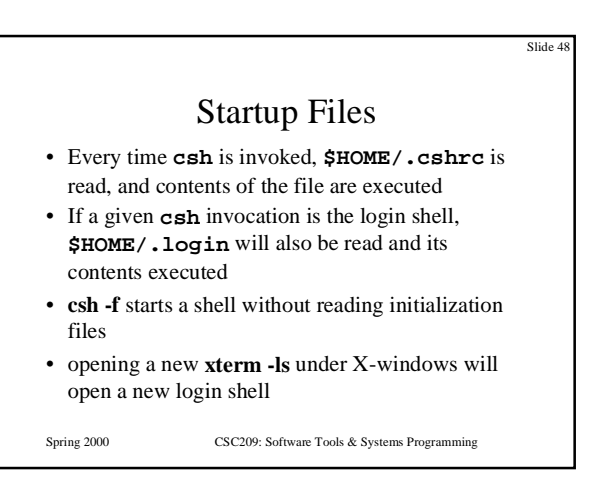

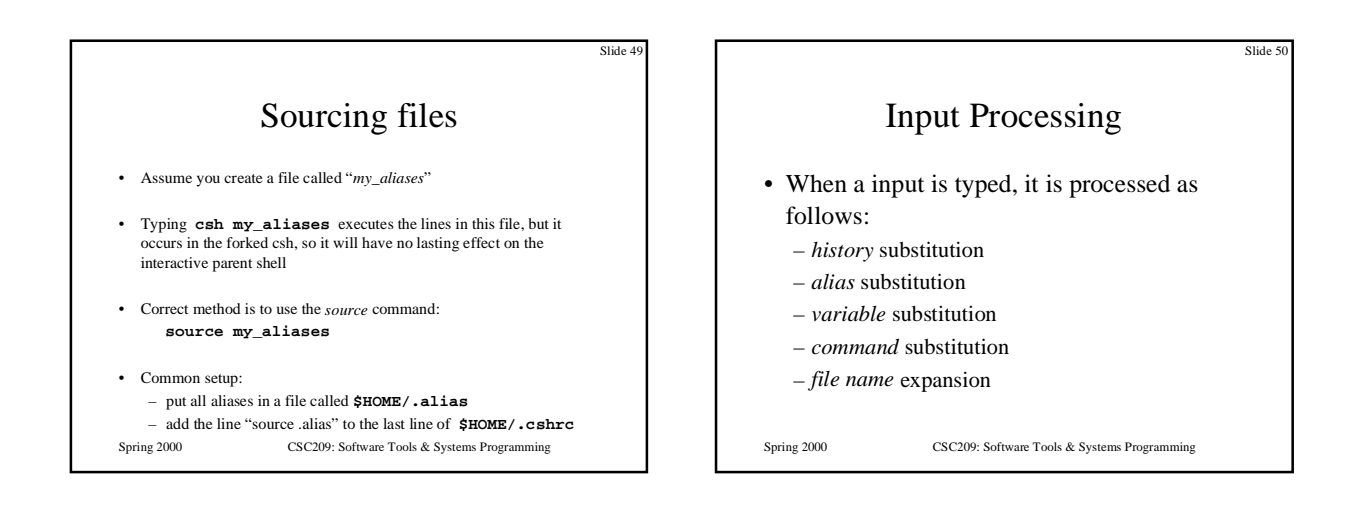

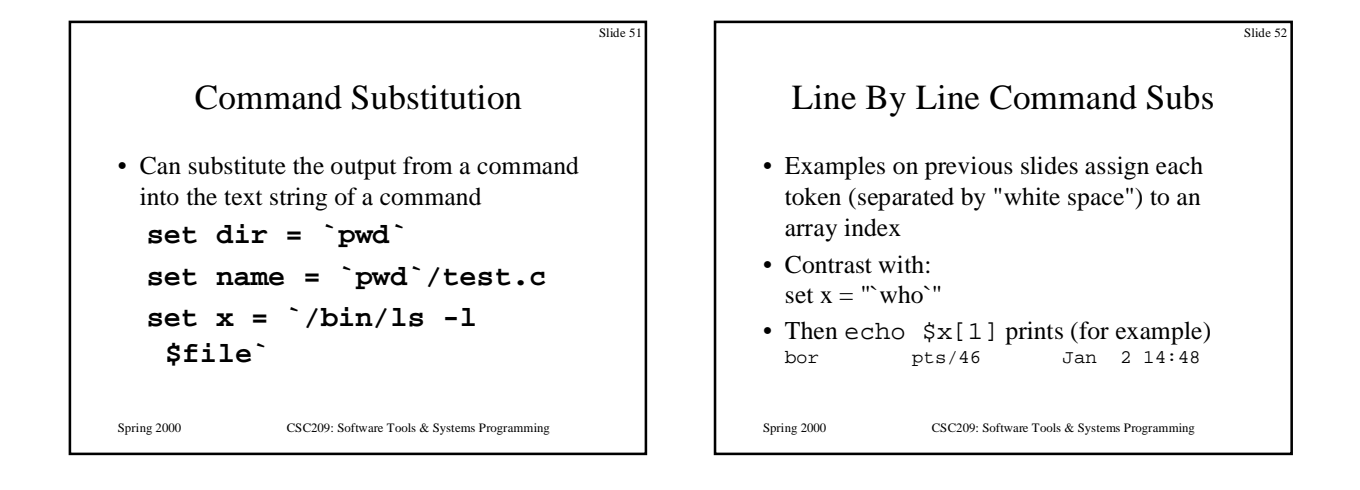

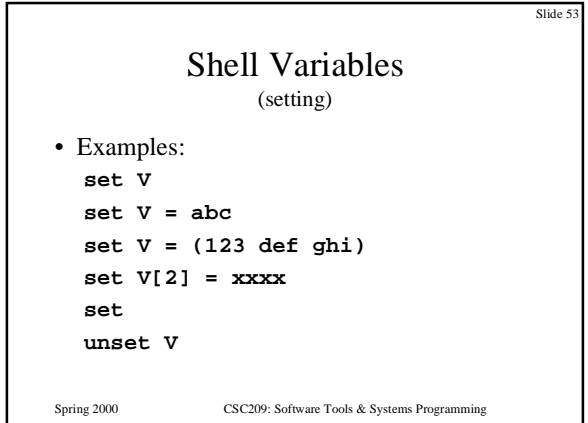

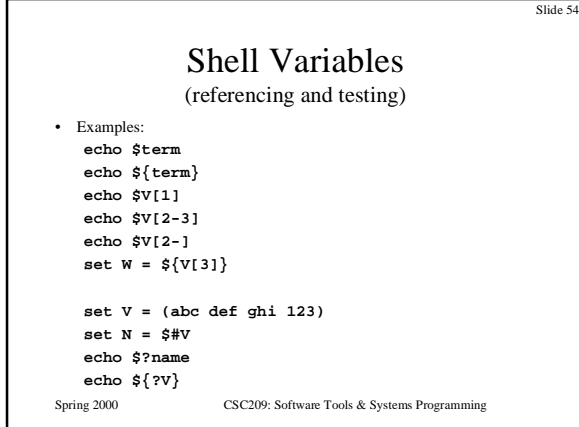

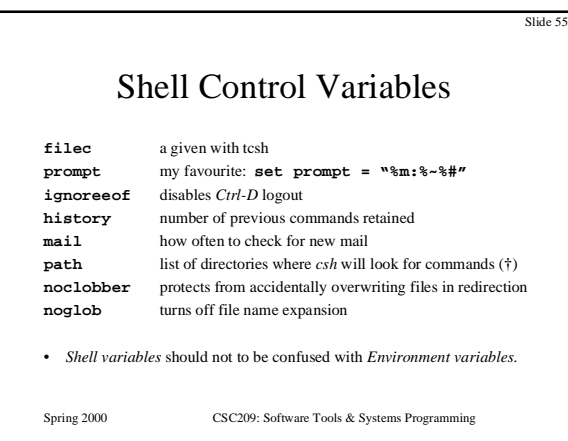

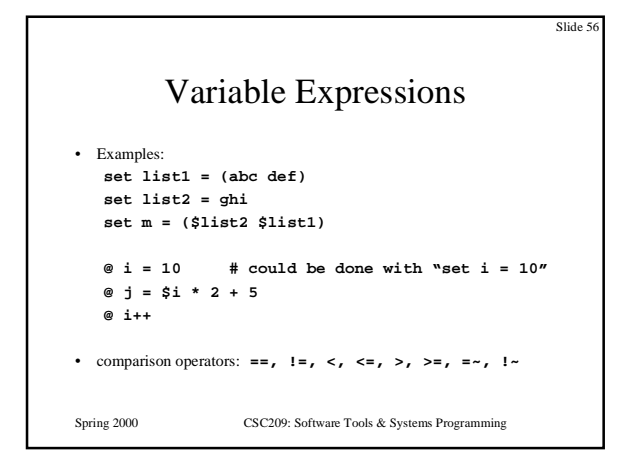

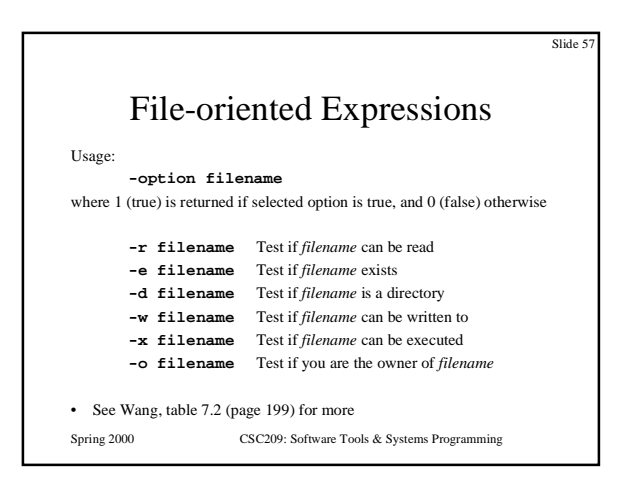

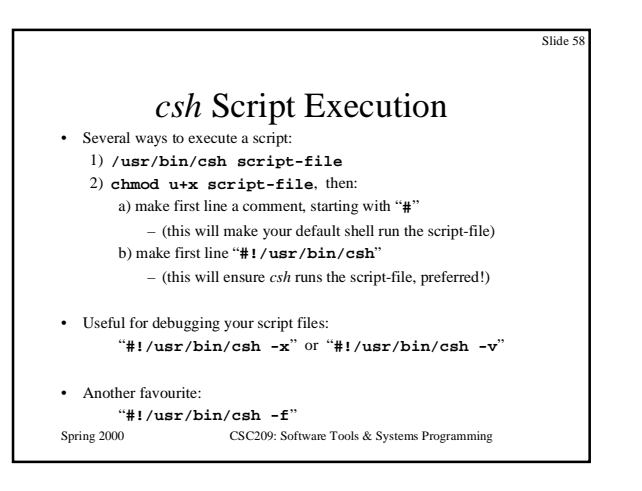

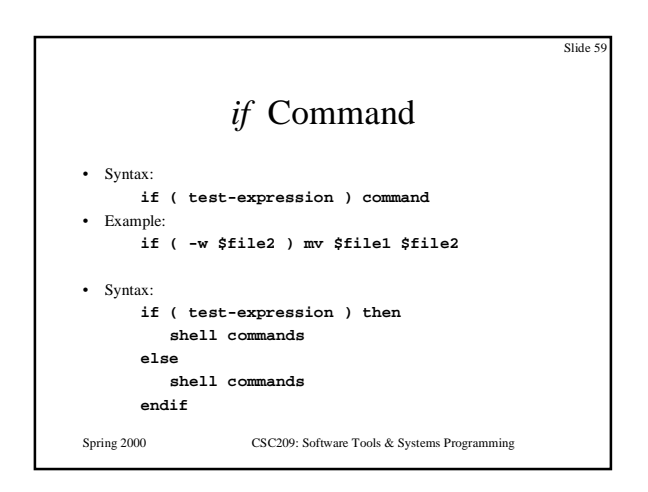

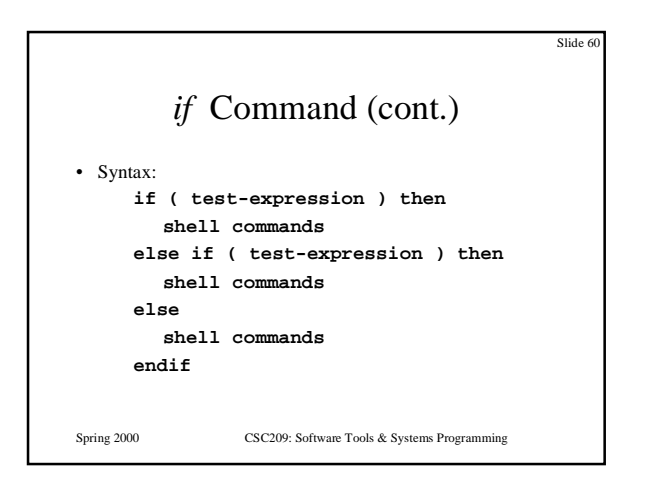

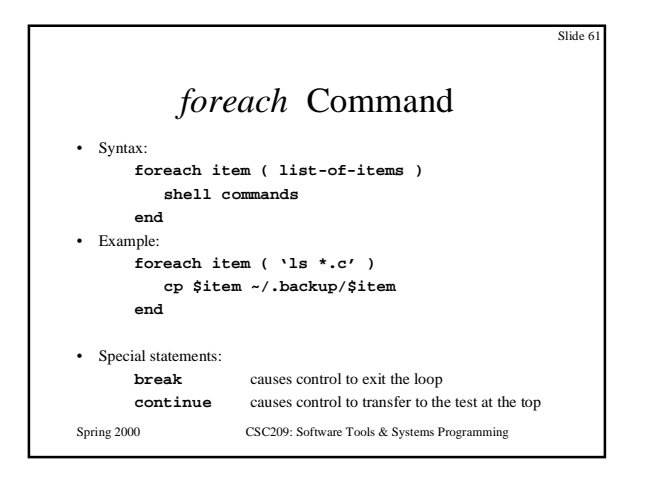

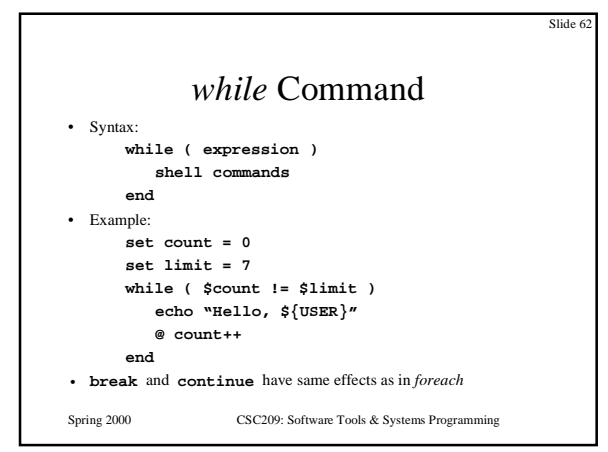

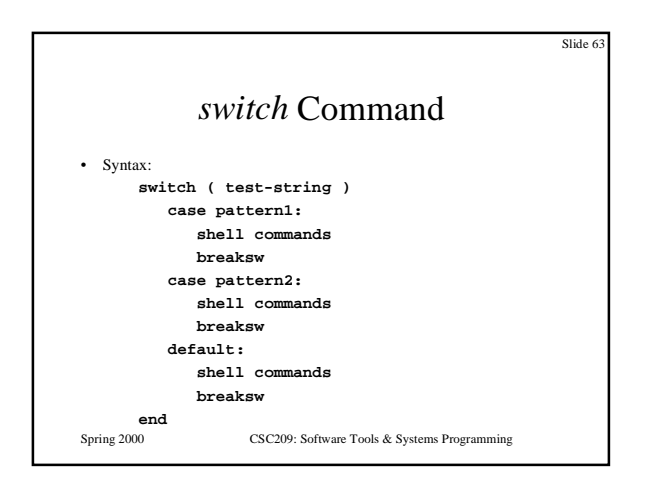

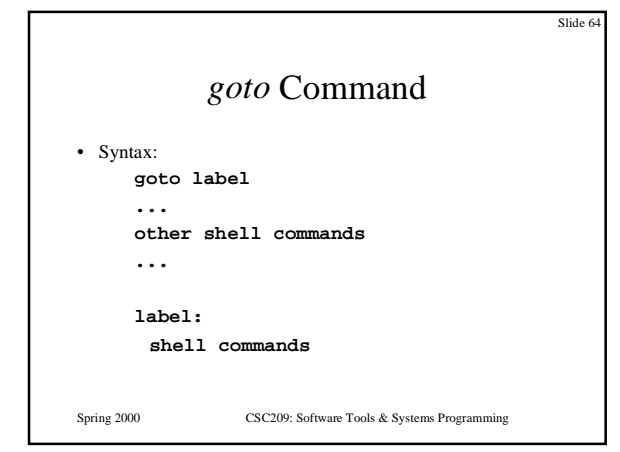

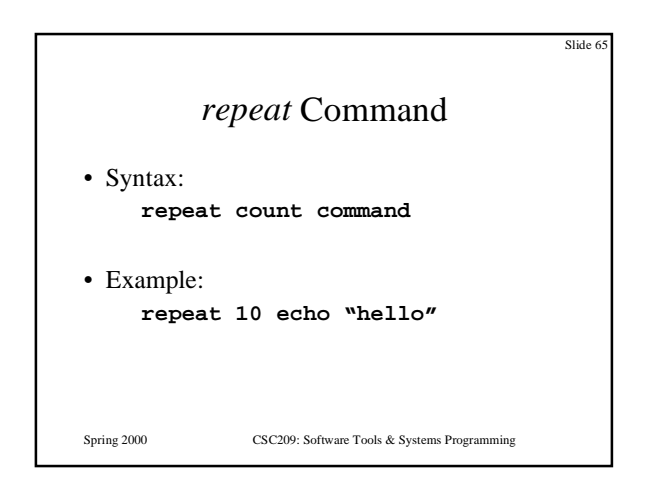

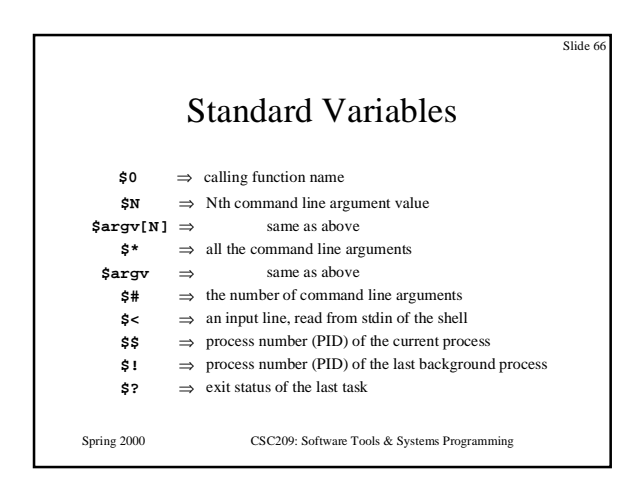

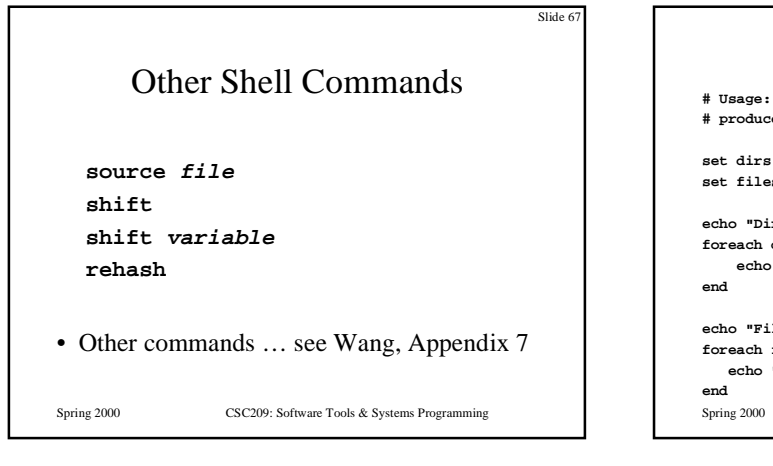

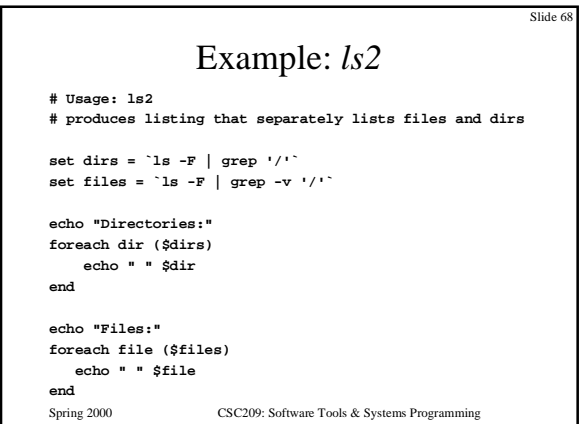

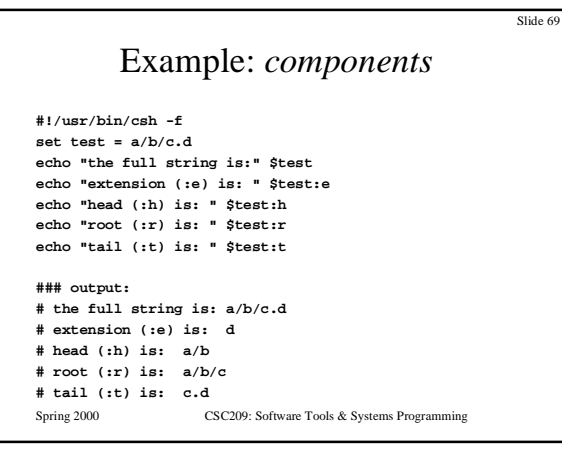

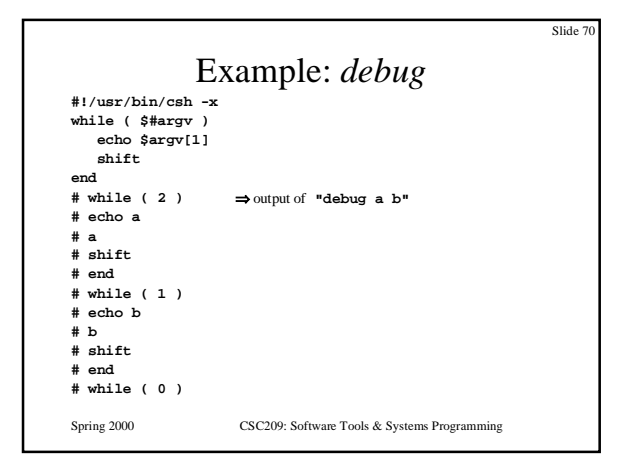

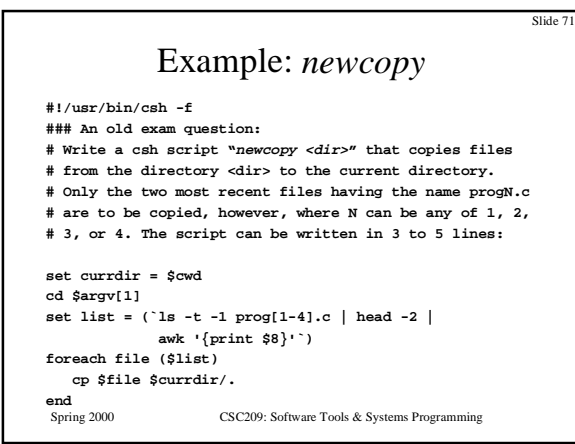

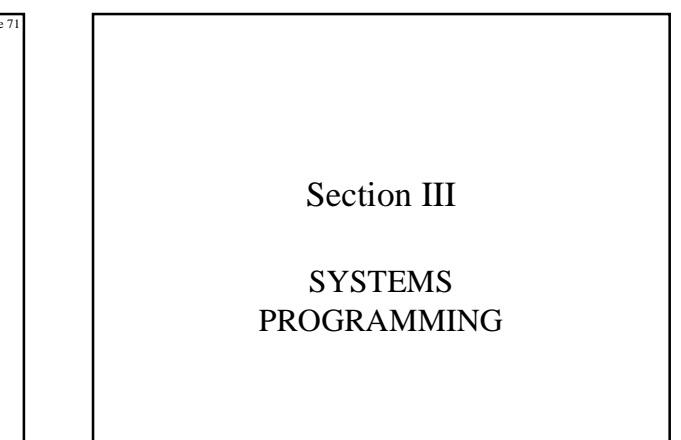

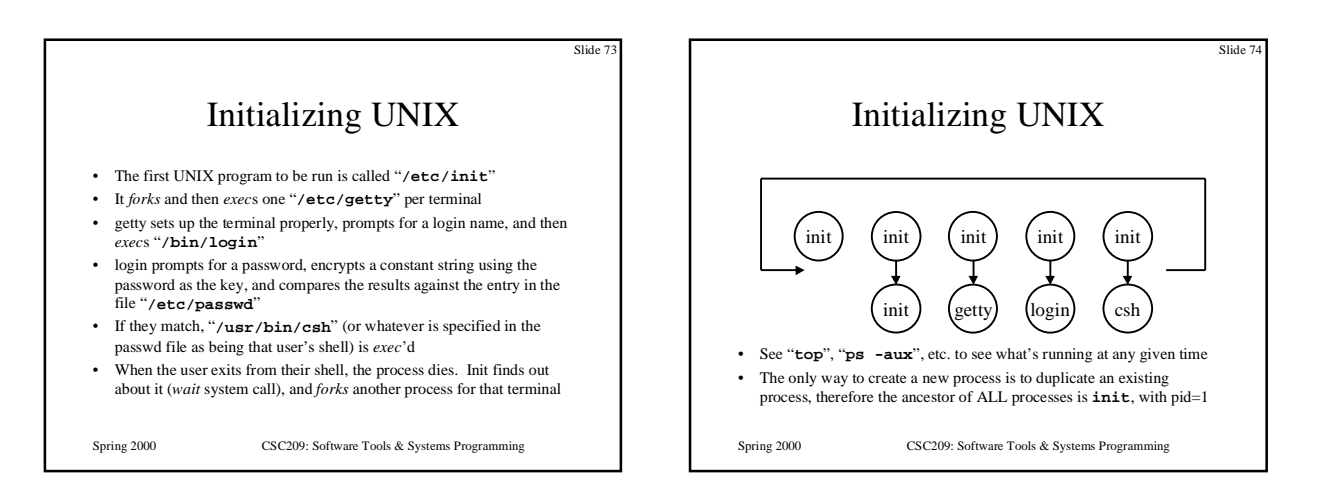

![](_page_12_Figure_1.jpeg)

![](_page_12_Figure_2.jpeg)

![](_page_12_Figure_3.jpeg)

![](_page_12_Figure_4.jpeg)

![](_page_13_Figure_0.jpeg)

![](_page_13_Figure_1.jpeg)

![](_page_13_Figure_2.jpeg)

![](_page_13_Figure_3.jpeg)

![](_page_14_Figure_0.jpeg)

![](_page_14_Figure_1.jpeg)

![](_page_14_Figure_2.jpeg)

![](_page_14_Figure_3.jpeg)

![](_page_14_Figure_4.jpeg)

![](_page_14_Figure_5.jpeg)

![](_page_15_Figure_0.jpeg)

![](_page_15_Figure_1.jpeg)

![](_page_15_Figure_2.jpeg)

![](_page_15_Figure_3.jpeg)

![](_page_15_Figure_4.jpeg)

![](_page_15_Figure_5.jpeg)

![](_page_16_Figure_0.jpeg)

![](_page_16_Figure_1.jpeg)

![](_page_16_Figure_2.jpeg)

![](_page_16_Figure_3.jpeg)

![](_page_16_Figure_4.jpeg)

![](_page_16_Figure_5.jpeg)

![](_page_17_Figure_0.jpeg)

![](_page_17_Figure_1.jpeg)

![](_page_17_Figure_2.jpeg)

![](_page_17_Figure_3.jpeg)

![](_page_17_Picture_4.jpeg)

![](_page_17_Picture_5.jpeg)

![](_page_18_Figure_0.jpeg)

![](_page_18_Figure_1.jpeg)

![](_page_18_Figure_2.jpeg)

![](_page_18_Picture_3.jpeg)

![](_page_19_Figure_0.jpeg)

![](_page_19_Figure_1.jpeg)

![](_page_19_Figure_2.jpeg)

![](_page_19_Figure_3.jpeg)

![](_page_19_Picture_4.jpeg)

![](_page_20_Figure_0.jpeg)

![](_page_20_Figure_1.jpeg)

![](_page_20_Picture_2.jpeg)

![](_page_20_Figure_3.jpeg)

![](_page_21_Figure_0.jpeg)

![](_page_21_Figure_1.jpeg)

![](_page_21_Figure_2.jpeg)

![](_page_21_Figure_3.jpeg)

![](_page_21_Picture_4.jpeg)

![](_page_22_Figure_0.jpeg)

![](_page_22_Figure_1.jpeg)

![](_page_22_Figure_2.jpeg)

![](_page_22_Figure_3.jpeg)

![](_page_22_Figure_4.jpeg)

![](_page_23_Figure_0.jpeg)

![](_page_23_Figure_1.jpeg)

![](_page_23_Figure_2.jpeg)

![](_page_23_Picture_3.jpeg)

# UNIX File Access

Streams *vs.* File Descriptors

![](_page_24_Figure_0.jpeg)

![](_page_24_Figure_1.jpeg)

![](_page_24_Picture_2.jpeg)

![](_page_24_Figure_3.jpeg)

![](_page_25_Figure_0.jpeg)

![](_page_25_Figure_1.jpeg)

![](_page_25_Figure_2.jpeg)

![](_page_25_Figure_3.jpeg)

![](_page_25_Figure_4.jpeg)

![](_page_26_Figure_0.jpeg)

![](_page_26_Figure_1.jpeg)

![](_page_26_Figure_2.jpeg)

#### **signal()**

- A default action is provided for each kind of signal, such as terminate, stop, or ignore
- For nearly all signal types, the default action can be changed using the **signal()** function. The exceptions are **SIGKILL** and **SIGSTOP**
- Usage: **signal(int sig, void (\*disp)(int))**
- For each process, UNIX maintains a table of actions that should be performed for each kind of signal. The **signal()** function changes the table entry for the signal named as the first argument to the value provided as the second argument
- The second argument can be **SIG\_IGN** (ignore the signal), **SIG\_DFL** (perform default action), or a pointer to a signal handler function

Spring 2000 CSC209: Software Tools & Systems Programming

Slide 15

![](_page_27_Figure_0.jpeg)

![](_page_27_Figure_1.jpeg)

![](_page_27_Figure_2.jpeg)

![](_page_27_Figure_3.jpeg)

![](_page_28_Figure_0.jpeg)

![](_page_28_Figure_1.jpeg)

![](_page_28_Picture_2.jpeg)

![](_page_28_Figure_3.jpeg)

![](_page_28_Figure_4.jpeg)

![](_page_28_Figure_5.jpeg)

![](_page_29_Figure_0.jpeg)

![](_page_29_Figure_1.jpeg)

![](_page_29_Figure_2.jpeg)

![](_page_29_Figure_3.jpeg)

![](_page_29_Figure_4.jpeg)

![](_page_29_Picture_5.jpeg)

![](_page_30_Figure_0.jpeg)

![](_page_30_Figure_1.jpeg)

![](_page_30_Figure_2.jpeg)

# Background: Number Representations

- All floats/integers stored in binary! (despite what people tell me on exams  $\circledcirc$ )
- char: 1 byte, int: 2-4 bytes, long int: 4 bytes, float: 4 bytes, double: 8 bytes
- unsigned int: simple binary  $5 = 0000000000000101$
- Spring 2000 CSC209: Software Tools & Systems Programming • int: two's complement (invert bits & add 1)  $-5 = 1111111111111011$

![](_page_31_Figure_0.jpeg)

# Background: Turning Bits On/Off

Slide 18

- Assume unsigned integer representation:
- How to turn on bit n of integer  $x$ ?  $x = (1 \le n)$
- How to turn off bit n of integer x?  $x \&= \sim(1 \le x n)$
- Used for setting "flags" in status variables

Spring 2000 CSC209: Software Tools & Systems Programming

• *E.g.* open("fred.txt", O\_CREAT | O\_RDWR)

Spring 2000 CSC209: Software Tools & Systems Programming Slide 189 **select()** • Usage: **#include <sys/time.h> #include <sys/types.h> int select( int nfds, fd\_set \*readfds, fd\_set \*writefds, fd\_set \*exceptfds, struct timeval \*timeout );** • where the three **fd\_set** variables are file descriptor *masks* • **fd\_set** is defined in **<sys/select.h>**, which is included by **<sys/types.h>**

![](_page_31_Figure_8.jpeg)

![](_page_31_Figure_9.jpeg)

![](_page_31_Picture_10.jpeg)

![](_page_32_Picture_0.jpeg)

![](_page_32_Figure_1.jpeg)

![](_page_32_Figure_2.jpeg)

![](_page_32_Figure_3.jpeg)

![](_page_32_Picture_4.jpeg)

![](_page_32_Figure_5.jpeg)

![](_page_33_Figure_0.jpeg)

![](_page_33_Figure_1.jpeg)

![](_page_33_Figure_2.jpeg)

![](_page_33_Figure_3.jpeg)

![](_page_34_Figure_0.jpeg)

![](_page_34_Figure_1.jpeg)

Slide 20

Spring 2000 CSC209: Software Tools & Systems Programming • if **sem\_op** is zero and the semaphore element value is not zero, **semop()** blocks the calling process until the value becomes zero • if **semop()** is interrupted by a signal, it returns -1 with **errno** = **EINTR** Slide 20 Cleaning Up • Semaphores, like shared memory, are a system-wide resource • you must delete semaphores when done with them

**semop()**

• Usage: **int semop( int semid, struct sembuf \*sops, int nsops );** • Increment, decrement, or test semaphores elements for a zero value.

 **sops->sem\_num, sops->sem\_op, sops->sem\_flg;** • If **sem\_op** is positive, **semop()** adds value to semaphore element and awakens processes waiting for the element to increase • if **sem\_op** is negative, **semop()** adds the value to the semaphore element and if  $< 0$ , **semop()** sets to 0 and blocks until it increases

• From **<sys/sem.h>**:

– semctl() and IPC\_RMID (like shared memory)

– ipcs and ipcrm

Spring 2000 CSC209: Software Tools & Systems Programming

Posix Threads

Spring 2000 CSC209: Software Tools & Systems Programming

![](_page_35_Figure_0.jpeg)

![](_page_35_Figure_1.jpeg)

![](_page_35_Picture_2.jpeg)

![](_page_35_Figure_3.jpeg)

![](_page_36_Figure_0.jpeg)

![](_page_36_Figure_1.jpeg)

![](_page_36_Picture_2.jpeg)

![](_page_36_Figure_3.jpeg)

![](_page_36_Picture_4.jpeg)

![](_page_36_Picture_5.jpeg)

![](_page_37_Figure_0.jpeg)

![](_page_37_Figure_1.jpeg)

![](_page_37_Figure_2.jpeg)

![](_page_37_Figure_3.jpeg)

![](_page_37_Figure_4.jpeg)

![](_page_38_Figure_0.jpeg)

![](_page_38_Picture_1.jpeg)

![](_page_38_Figure_2.jpeg)

![](_page_38_Picture_3.jpeg)

![](_page_38_Figure_4.jpeg)

![](_page_39_Figure_0.jpeg)

![](_page_39_Figure_1.jpeg)

![](_page_39_Picture_2.jpeg)

![](_page_39_Figure_3.jpeg)

![](_page_39_Figure_4.jpeg)

![](_page_39_Figure_5.jpeg)

![](_page_40_Figure_0.jpeg)

![](_page_40_Figure_1.jpeg)

![](_page_40_Figure_2.jpeg)

![](_page_40_Figure_3.jpeg)

![](_page_40_Figure_4.jpeg)

![](_page_41_Figure_0.jpeg)

![](_page_41_Figure_1.jpeg)

![](_page_41_Figure_2.jpeg)

![](_page_41_Figure_3.jpeg)

![](_page_42_Figure_0.jpeg)

![](_page_42_Figure_1.jpeg)

![](_page_42_Figure_2.jpeg)

![](_page_42_Figure_3.jpeg)

![](_page_42_Figure_4.jpeg)

![](_page_43_Figure_0.jpeg)

![](_page_43_Figure_1.jpeg)

![](_page_43_Figure_2.jpeg)

![](_page_43_Figure_3.jpeg)

![](_page_43_Figure_4.jpeg)

![](_page_43_Figure_5.jpeg)

![](_page_44_Figure_0.jpeg)

![](_page_44_Figure_1.jpeg)

![](_page_44_Figure_2.jpeg)

![](_page_44_Figure_3.jpeg)

![](_page_44_Figure_4.jpeg)

![](_page_45_Figure_0.jpeg)

![](_page_45_Picture_1.jpeg)

![](_page_45_Picture_2.jpeg)

![](_page_45_Figure_3.jpeg)

![](_page_45_Figure_4.jpeg)